Муниципальное бюджетное образовательное учреждение дополнительного образования Центр детского творчества г. Томари Сахалинской области

Принята на заседании методического совета ЦДТ от «24» мая: 2023 года Протокол № 5 от 24.05.2023

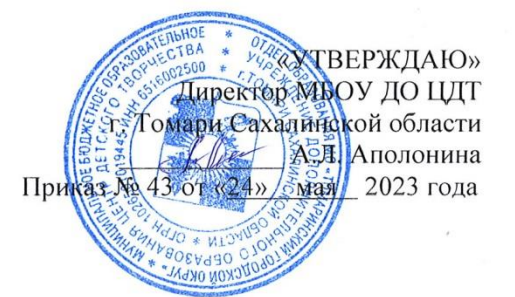

# Дополнительная общеобразовательная общеразвивающая программа «Техническое моделирование с ЧПУ»

Уровень освоения программы стартовый Направленность: техническая Возраст обучающихся -11-17 лет Срок реализации программы - 1 год

> Составитель - Важенцев Иван Алексеевич, педагог дополнительного образования

г. Томари 2023

# **1. ЦЕЛЕВОЙ РАЗДЕЛ**

#### **1.1. Пояснительная записка**

Развитие машиностроения непрерывно связанно с развитием производственного оборудования. Начиная с 80-х годов двадцатого века, разработанные ранее универсальные станки стали подвергаться модернизации. На них стали устанавливать системы числового программного управления (ЧПУ). Первоначально данный вид оборудования был примитивен и "кадры" в управляющую программу станочнику приходилось вносить на месте, при этом, при смене детали появлялась необходимость вводить программу заново. Но уже в 90-е годы стали создаваться современные станки, в которых были применены IT технологии. А именно появились современные обрабатывающие центры и станки с ЧПУ. С этого момента у предприятий появляется заинтересованность в приобретении высококлассных специалистов, способных работать на подобном оборудовании. Таким образом, люди способные программировать и настраивать станки с ЧПУ становятся сильно востребованными на рынке.

Дополнительная общеобразовательная программа «Техническое моделирование с ЧПУ» разработана и реализуется в соответствии с нормативными документами:

1. Федеральный закон Российской Федерации от 29.12.2012 №273-ФЗ «Об образовании в Российской Федерации»

2. Распоряжение Правительства Российской Федерации от 31.03.2022 № 678 р «Об утверждении Концепции развития дополнительного образования детей до 2030 гола»

3. Приказ Министерства образования и науки Российской Федерации от 23.08.2017 №816 «Об утверждении Порядка применения организациями, осуществляющими образовательную деятельность, электронного обучения, дистанционных образовательных технологий при реализации образовательных программ»

4. Письмо Министерства образования и науки Российской Федерации от 18.11.2015 №09-3242 «О направлении информации (вместе с «Методическими рекомендациями по проектированию дополнительных общеразвивающих программ (включая разноуровневые программы)».

5. Приказ Минтруда РФ от 22.09.2021 №652н «Об утверждении профессионального стандарта «Педагог дополнительного образования детей и взрослых»;

6. Приказ Министерства Просвещения Российской Федерации от 27.07.2022 №629 «Об утверждении порядка организации и осуществления образовательной деятельности по дополнительным общеобразовательным программам».

7. СанПиН 2.4.3648-20 «Санитарно-эпидемиологические требования к организациям воспитания и обучения, отдыха и оздоровления детей и молодежи» утверждены Постановлением Главного государственного санитарного врача Российской Федерации от 28.092020 №28.

8. Распоряжение Министерства образования Сахалинской области от 16.09.2021 №3.12-1170-р «Об утверждении методических рекомендаций по проектированию и реализации дополнительных общеобразовательных общеразвивающих программ».

9. Приказ Министерства науки и высшего образования Российской Федерации и Министерства просвещения Российской Федерации от 05.08.2020 №882/391 «Об организации осуществления образовательной деятельности при сетевой форме реализации образовательных программ

10. Методические рекомендации для субъектов РФ по вопросам реализации основных и дополнительных общеобразовательных программ в сетевой форме» (утв. заместителем министра просвещения РФ М.Р. Раковой 28.06.2019 №МР-81/02вн)

12. Устав образовательной организации.

13. Локальные акты образовательной организации.

Программа имеет **техническую направленность** и способствует приобщению детей к техническому творчеству, совершенствованию его интеллектуального, духовного и физического развития, воспитанию у подрастающего поколения чувства любви к Родине и приобретению ими навыков самостоятельной деятельности и самоопределения.

Общеизвестно, что уровень развития техники и технологии определяет статус государства в мировой экономике.

На сегодняшний день всё большую **актуальность** приобретает количественный и качественный уровеньподготовки высококвалифицированных инженерных кадров. Согласно оценкам специалистов и долгосрочным программам развития экономики, в ближайшее десятилетие на рынке труда будут востребованы инженеры, IT-специалисты и разработчики компьютерного аппаратного обеспечения, специалисты в области нанотехнологий, специалисты по электронике. При этом уже сейчас экономика функционирует в условиях дефицита квалифицированных трудовых ресурсов, и сохранение этого дефицита будет сдерживающим фактором для развития экономического потенциала страны.

В ходе обучения учащиеся познакомятся с устройством универсальных станков с системой числового программного управления (ЧПУ), научатся проектировать и изготавливать модели с использованием данных станков.

На данном этапе времени, с развитием электроники и компьютеризации, появилась возможность организовать работу по созданию разнообразных объектов с использованием компьютерных технологий, с помощью станка с ЧПУ на базе учреждения дополнительного образования.

**Новизна программы** заключается в комплексном применении ИКТпри обучении автоматизированному проектированию и формированию практических навыков работы в области обработки материалов на станках с ЧПУ.

Дополнительная общеразвивающая программа «Техническое моделирование с ЧПУ» по форме организации образовательного процесса является **модульной**.

**Отличительной особенностью** предложенной программы являетсяналичие элементов дистанционного обучения в учебном процессе, что помогает учащимся развивать навыки саморегуляции, самостоятельной работы по поиску информации. Кроме того, ДО позволяет снизить затраты на образовательный процесс, повысить качество обучения, использовать

современные коммуникативные технологии, поднять имидж своей организации.

**Адресат программы**: обучающиеся 11-17 лет.

**Наполняемость** – не более 10 учащихся в группе.

**Режим занятий** - 2 раза в неделю по 2 академических часа.

Продолжительность занятий устанавливается в зависимости от возрастных и психофизиологических особенностей, допустимой нагрузки обучающихся с учетом санитарных норм и правил, утвержденных СанПин.

Расписание учебных занятий формируется по представлению педагогических работников с учетом пожеланий обучающихся, родителей (законных представителей) несовершеннолетних обучающихся и возрастных особенностей обучающихся.

**Форма обучения** - очная.

**Форма проведения занятий в объединении:** групповая (индивидуальногрупповая, индивидуальная, по звеньям).

Учебное занятие может проводиться как с использованием одного метода обучения, так и с помощью комбинирования нескольких методов, приёмов и форм обучения. Целесообразность и выбор того или иного метода зависит от образовательных задач, которые ставит педагог на занятии.

Используются следующие **формы проведения занятий в объединении**:

- групповая;
- фронтальная;
- индивидуальная.

Программа составлена в соответствии с возрастными возможностями и учетом уровня развития детей. Для воспитания и развития навыков, предусмотренных программой, в учебном процессе применяются следующие основные методы.

По источникам и способам передачи информации:

- практические;
- наглядные методы;
- словесные методы;

аналитические.

По характеру методов познавательной деятельности:

- методы готовых знаний (словесно-догматический, репродуктивный, объяснительно-иллюстративный);
- исследовательские методы (проблемный, поисковый, эвристический).

Одна из методических линий курса — реализация проектного подхода.

# *Педагогические технологии*

В процессе реализации данной программы дополнительной образовательной программы педагоги используют в своей деятельности педагогические образовательные технологии:

- здоровьесберегающие;
- игровые;
- личностно-ориентированного обучения;
- дифференцированного обучения;
- технология тестового обучения.

**Реализация занятий:** аудиторные.

**Объём реализации программы:**144 часа

**Срок освоения программы:** 1 год

**Срок обучения:** 06.09.2023-31.05.2024

**Язык реализации программы**: Государственный язык РФ-русский

**Возможность реализации в сетевой форме:** предусмотрено.

**Особые условия (для детей с ОВЗ)** не предусмотрено.

**Цель:** Формирование и развитие у обучающихся интеллектуальных и практических компетенций в области создания пространственных объектов.

# **Задачи программы:**

# *Обучающие*

- обучить проектированию, созданию и редактированию моделей объектов и чертежей в программном обеспечении CorelDraw;
- познакомить с предметом автоматизированного проектирования;
- сформировать практические навыки работы в области обработки материалов на станках с ЧПУ;
- сформировать практические навыки работы с современными графическими программными средствами;
- обучить возможностям проектирования моделей для реализации собственных творческих замыслов;
- сформировать представление о системе, предназначенной для автоматизации конструкторско-технологической подготовки производства ADEM
- сформировать навыки индивидуальной и групповой деятельности в разработке и реализации проектов;

### *Развивающие*

- способствовать развитию творческих способностей, используя современные ИКТ-технологии и прикладные программы;
- способствовать развитию интереса к использованию компьютера и станка с ЧПУ как средства реализации творческих замыслов и коммуникативных потребностей;
- способствовать расширению кругозора в области современных информационных технологий;
- способствовать формированию высокой мотивации к получению инженерного образования;

### *Воспитательные*

- воспитывать поведенческие мотивы при работе с компьютером и с лазерным станком;
- формировать мотивацию успеха и достижений, творческой самореализации на основе организации предметно-преобразующей деятельности;
- воспитывать сознательную дисциплину, аккуратность.

# *Предметные*

- знать приёмы проектирования, создания и редактирования моделей объектов и чертежей в программном обеспечении ADEM;
- научиться основным правилам автоматизированного проектирования;
- Знать правила техники безопасности (ТБ) при работе на станках с числовым программным управлением (ЧПУ);
- Научиться методу обработки и внедрения управляющих программ для обработки типовых деталей на автоматизированном оборудовании;
- Овладеть методами и приемами работы на станке с чпу
- Уметь работать с современными графическими программными средствами;
- проектировать модели для реализации собственных творческих замыслов;
- использовать справочную и исходную документацию при написании управляющих программ;
- рассчитывать траекторию и эквидистанты инструментов, их исходные точки, координаты опорных точек контура детали;
- заполнять формы сопроводительной документации;
- правильно и надежно закреплять заготовку;
- создавать управляющую программу (УП);
- оптимизировать УП для максимально производительности;

# *Метапредметные*

- ориентироваться в своей системе знаний: отличать новое от уже известного;
- осуществлять поиск недостающей информации; умение выбирать наиболее эффективные способы решения задач в зависимости от конкретных условий;
- перерабатывать полученную информацию: делать выводы в результате совместной работы всего коллектива, сравнивать и группировать предметы и их образы;
- сличать результат действия с заданным эталоном;
- коррекция деятельности: внесение необходимых дополнений и корректив в план действий;
- умение выбирать средства ИКТ для решения задач из разных сфер человеческой деятельности;
- уметь работать по предложенным инструкциям;
- способствовать формированию умения излагать мысли в четкой логической последовательности, отстаивать свою точку зрения, анализировать ситуацию и самостоятельно находить ответы на вопросы путем логических рассуждений;
- определять и формулировать цель деятельности на занятии с помощью педагога.
- уметь работать в паре и в коллективе; уметь рассказывать о конструкции.
- уметь работать над проектом в команде, эффективно распределять обязанности.

### *Личностные*

- сформированность позитивного эмоционально-ценностного отношения к окружающей действительности;
- сформированность навыков самодисциплины, трудолюбия и толерантности;
- сформированность навыков культурного поведения в обществе, в информационной сети:
- сформированность умения осуществлять совместную информационную и проектную деятельность.

### **Особенности реализации образовательной программы.**

Данная дополнительная общеобразовательная общеразвивающая программа реализуется в сетевой форме совместно МБОУ СОШ №2 г Томари Сахалинской области.

Программа запланирована к реализации в объеме 144 часа с использованием ресурсов (Кабинет технологии) МБОУ СОШ №2 г. Томари Сахалинской области

# **2. СОДЕРЖАТЕЛЬНЫЙ РАЗДЕЛ**

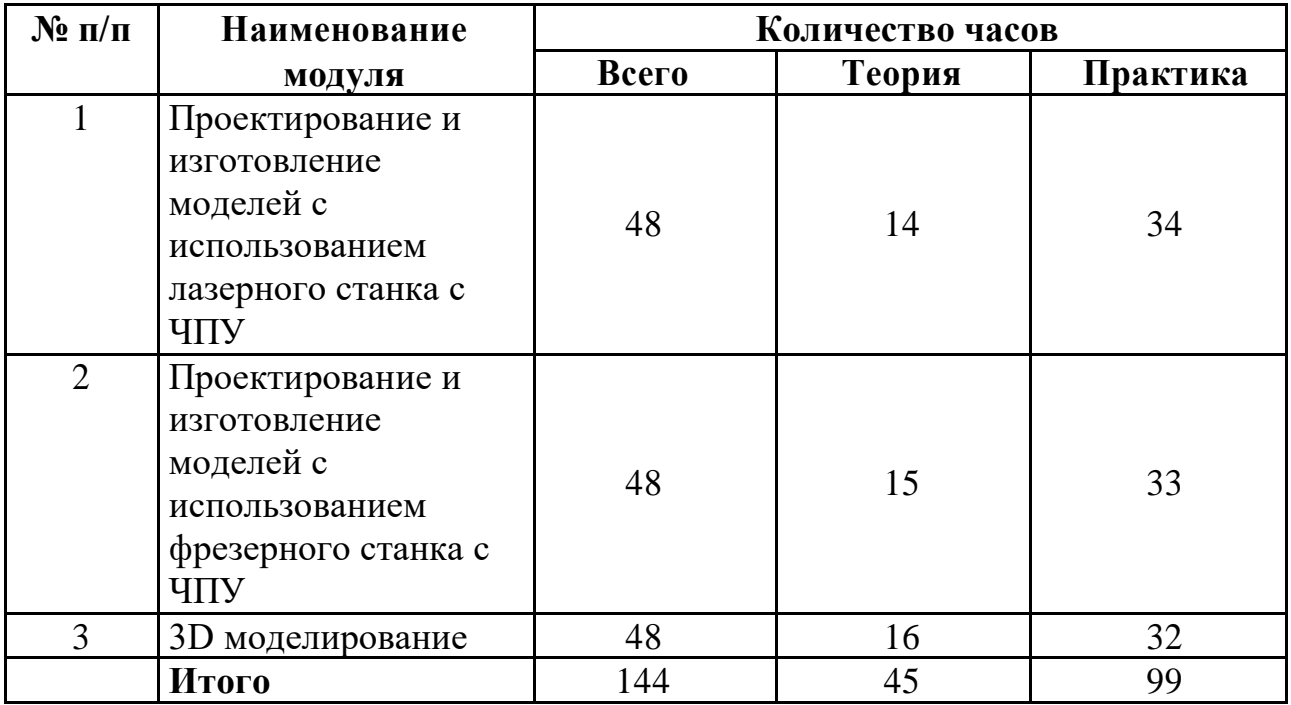

# 2.1. **Учебный план**

# **МОДУЛЬ 1 «Проектирование и изготовление моделей с**

# **использованием лазерного станка с ЧПУ»**

Занятия по данному модулю формируют инженерный стиль мышления, развивают у детей устойчивый интерес к технике, расширяют технический кругозор, знакомят с современными перспективными технологиями в обработке материалов.

Учащиеся научатся проектировать и изготавливать модели с использованием лазерного станка с ЧПУ.

**Цель:** Формирование практических навыков работы на лазерном станке сЧПУ.

### **Задачи:**

 сформировать практические навыки работы в области обработки материалов на лазерном станке с ЧПУ;

- обучить редактированию заданных параметров для обработки материалов моделей объектов и чертежей в программном обеспечении RD Works V8
- сформировать практические навыки работы с современными графическими программными средствами;
- способствовать развитию творческих способностей, используя современные ИКТ-технологий и прикладные программы;
- способствовать развитию интереса к использованию компьютера и лазерного станка как средства реализации творческих замыслов и коммуникативных потребностей;
- воспитывать поведенческие мотивы при работе с компьютером и с лазерным станком;
- воспитывать сознательную дисциплину, аккуратность.

### **Учебный план модуля**

### **«Проектирование и изготовление моделей с использованием**

### **лазерного станка с ЧПУ»**

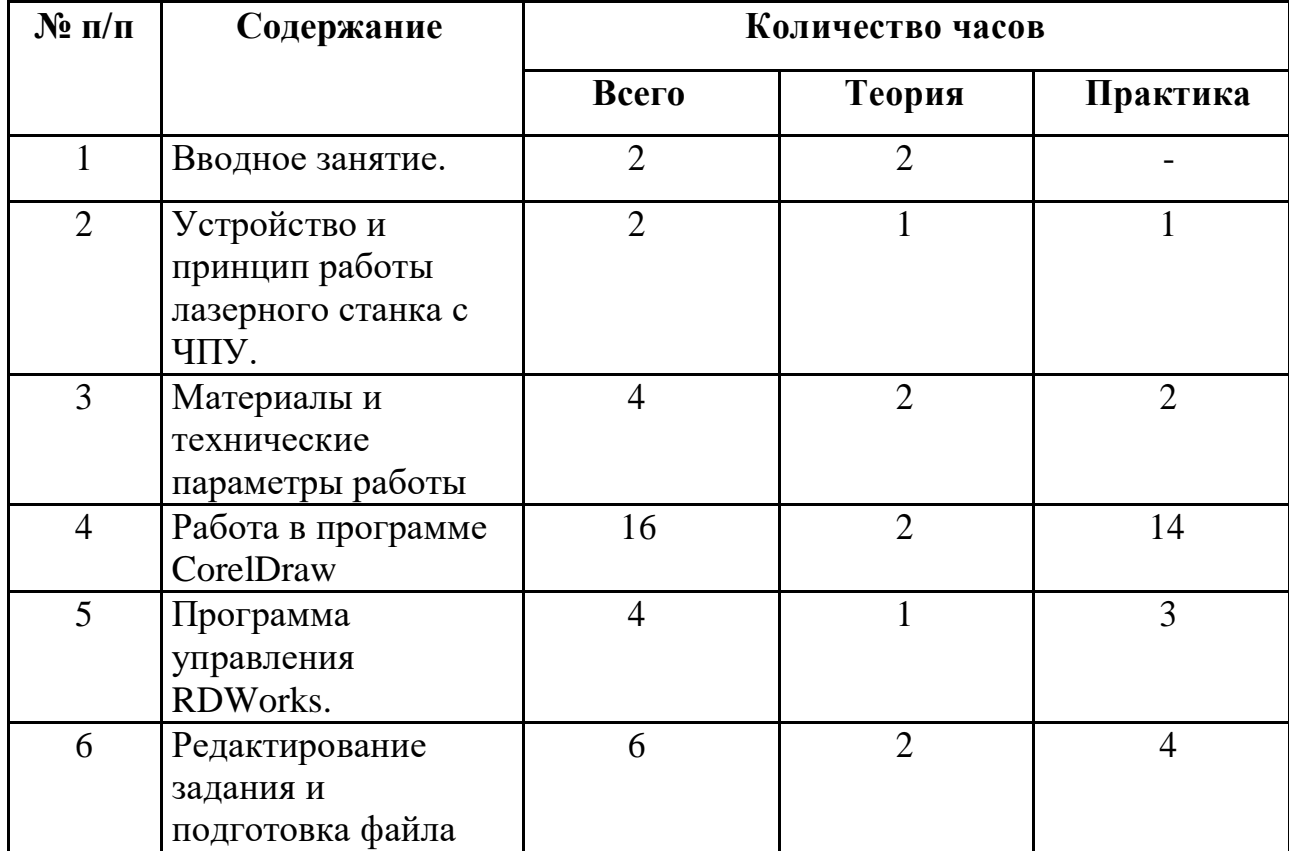

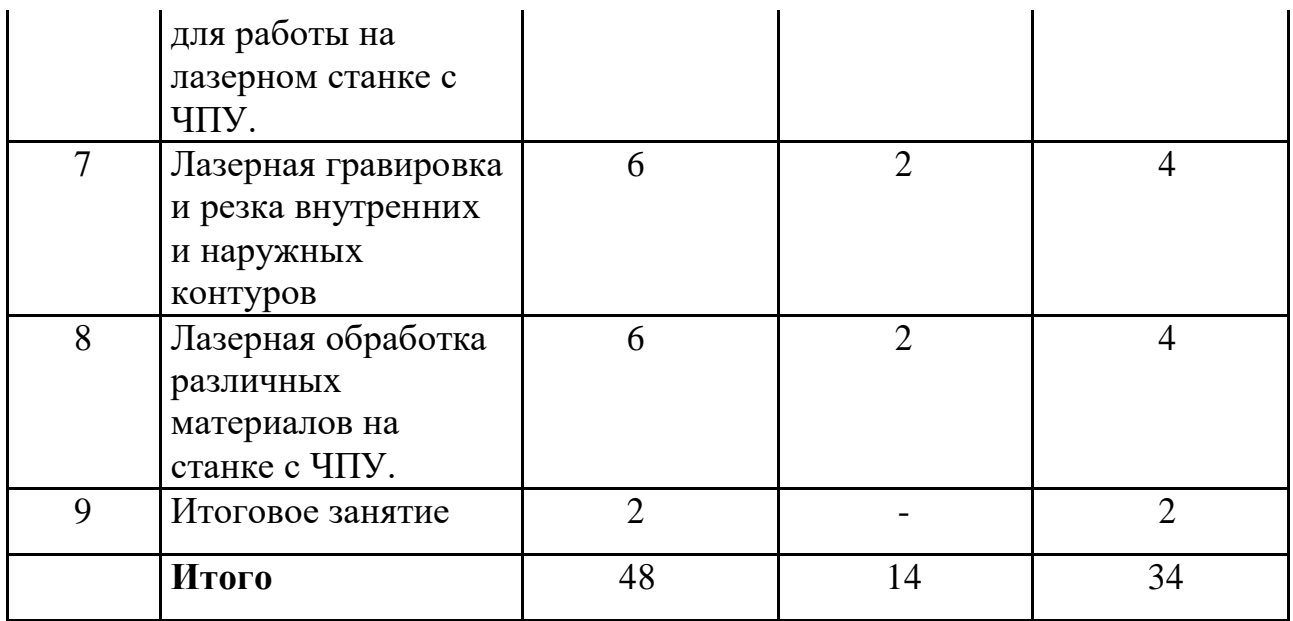

# **Содержание учебной программы модуля «Проектирование и изготовление моделей с использованием лазерного станка с ЧПУ»**

# *Тема 1. Вводное занятие*

Теория: Современные перспективные технологии в обработке материалов. Способы воздействия на материалы (древесина, фанера, метал, искусственные материалы, ткань и т.д.) Лазерная обработка материалов. Техника безопасности при работе на станке. Опасности в работе на лазерных станках. Техника безопасности при работе на лазерном станке с ЧПУ.

# *Тема 2. Устройство и принцип работы лазерного станка с ЧПУ.*

Теория: Принцип работы лазерных станков с ЧПУ. Устройство лазерного станка с ЧПУ. Правила подготовки станка к работе. Системы координат станков с ЧПУ. Понятие нулевой точки, ее назначение, выбор и задание в системе координат станка.

Практика: Подготовка станка к работе и управление им. Управление станком.

Панель управления, основные возможности.

### *Тема 3. Материалы и технические параметры работы.*

Теория:Материалы обрабатываемые на станке APACHI-9060. Технические параметры работы станка.

Практика: Задание скорости и мощности работы станка.

### *Тема 4. Работа в программе в CorelDraw*

Теория: Введение, ознакомление, настройки панели инструментов.

Практика: Импортирование/экспортирование файлов. Рисование, работа с векторами и узлами.

Создание простейших фигур, преобразование в кривую. Работа с форматами CDR, DXF, EPS. Импорт, разгруппировка макета, редактирование формы объекта. Работа с контуром макета. Объединение элементов в один объект.

Создание замкнутого контура. Сохранение макета в ранних версиях. Экспортированние макета в формат DXF. Рисование, работа с векторами и узлами. Создание изделия "Коробочка для чая" Отрисовка внутренних узоров. Рисование, работа с векторами и узлами.

### *Тема 5. Программа управления RDWorks.*

Теория: Программа лазерной обработки RDWorks V8. Интерфейс и возможности программы. Загрузка файлов, поддерживаемые форматы. Изображение простых фигур и надписи.

Практика: Разработка простой работы. Загрузка файлов с программы графического редактора CorelDraw.

# *Тема 6. Редактирование задания иподготовка файла для работы на лазерномстанке с ЧПУ.*

Теория: Редактирование в программе лазерной обработки RDWorks V8.Задание параметров работы станка (скорость и мощность).

Практика: Загрузка задания на станок (через флешнакопитель или кабель.) Редактирование файла и отправка задания на станок. Копирование и удаление элементов. Группирование и разгруппирование кривых. Симуляция работы.

# *Тема 7. Лазерная гравировка и резка внутренних и наружных контуров.*

Теория: Особенности лазерной резки и лазерной гравировки. Создание рабочей программы, подготовка станка к работе и отправка задания на станок. Внутренние и наружные контуры. Последовательность работ. Создание детали, создания задания для работы на станке в программе CorelDraw.

Практика: Создание макета брелка, создания задания для работы на станке в программе CorelDraw. Изготовление брелка на станке с ЧПУ. Изготовление коробочки. Создание коробочки, создания задания для работы на станке в программе RDWorks V8. Изготовление коробочки на станке с ЧПУ.

# *Тема 8. Лазерная обработка различных материалов на станке с ЧПУ.*

Теория: Лазерная обработка различный материалов на станке с ЧПУ.( ткань, акрил, дерево, кожа, резина, МДФ, бумага, и др.)

Практика: Создание деталей, создания задания для работы на станке в программе CorelDraw. Изготовление деталей на станке с ЧПУ из других материалов.

### *Тема 9. Итоговое занятие.*

Демонстрация лучших творческих работ. Подведение итогов.

# **МОДУЛЬ 2 «Проектирование и изготовление моделей с использованием фрезерного станка с ЧПУ»**

Занятия по данному модулю формируют инженерный стиль мышления, развивают у детей устойчивый интерес к технике, расширяют технический кругозор, знакомят с современными перспективными технологиями в обработке материалов.

Учащиеся научатся проектировать и изготавливать модели с использованием фрезерного станка с ЧПУ.

**Цель:** Формирование практических навыков работы на фрезерном станке сЧПУ.

### **Задачи:**

- сформировать практические навыки работы в области обработки материалов на фрезерном станке с ЧПУ;
- сформировать практические навыки работы с современными графическими программными средствами;
- способствовать развитию творческих способностей, используя современные ИКТ-технологий и прикладные программы;
- способствовать развитию интереса к использованию компьютера и лазерного станка как средства реализации творческих замыслов и коммуникативных потребностей;
- воспитывать поведенческие мотивы при работе с компьютером и с лазерным станком;
- воспитывать сознательную дисциплину, аккуратность.

**Учебный план модуля** «Проектирование и изготовление

моделей с использованием фрезерного станка с ЧПУ»

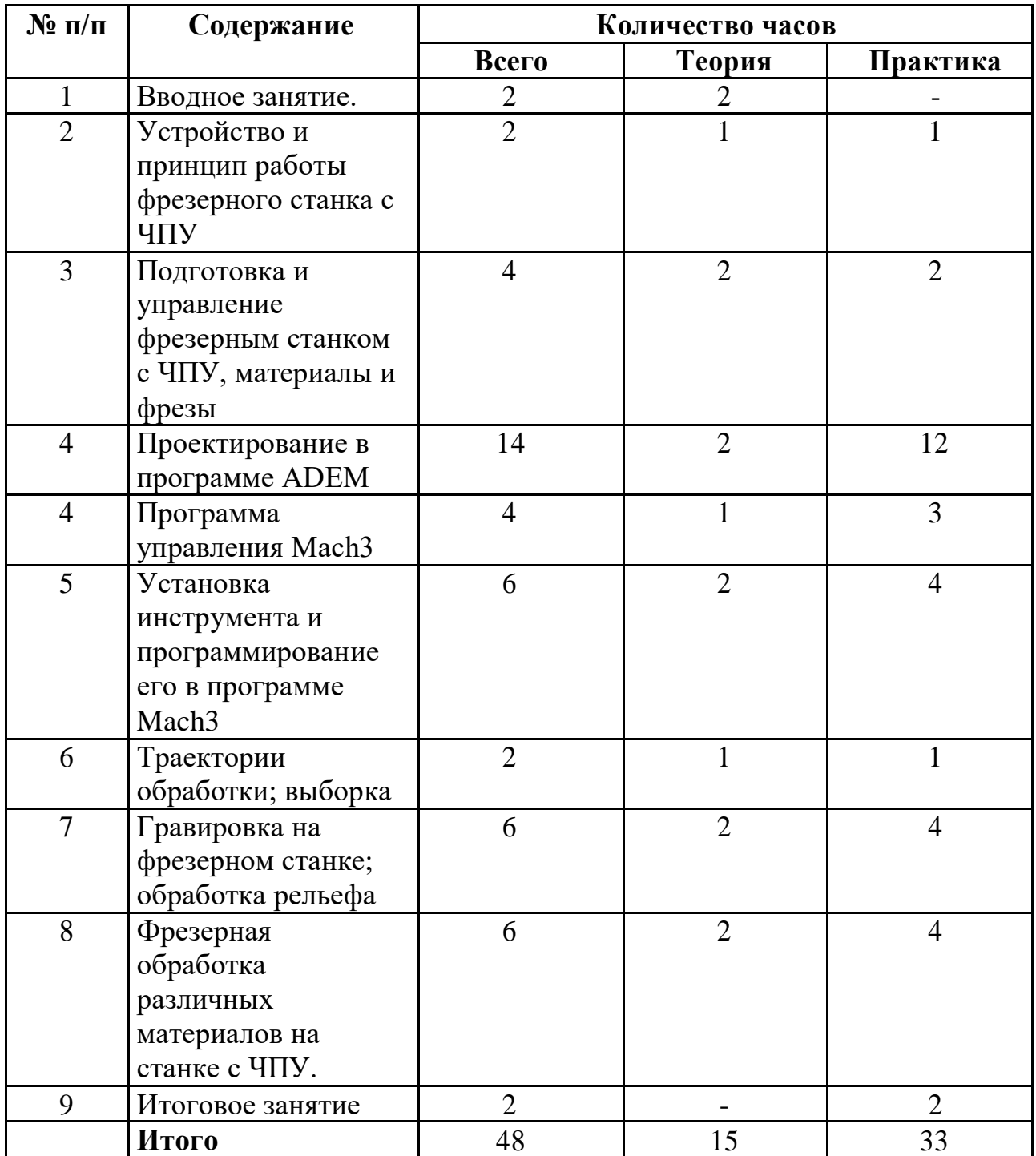

# **Содержание учебной программы модуля**

# **«Проектирование и изготовление моделей с использованием фрезерного станка с ЧПУ»**

# *Тема 1. Вводное занятие*

Теория: Современные перспективные технологии в обработке материалов. Способы воздействия на материалы (древесина, фанера, металл, искусственные материалы, и т.д.) Фрезерная обработка материалов. Техника безопасности при работе на станке. Опасности в работе на фрезерных станках. Техника безопасности при работе на фрезерном станке с ЧПУ.

# *Тема2. Устройство и принцип работы фрезерного станка с ЧПУ.*

Теория: Принцип работы фрезерных станков с ЧПУ. Устройство фрезерного станка с ЧПУ Advercut K6090T.

Практика: Ручное перемещение осей станка, запуск шпинделя, запуск подачи СОЖ.

# *Тема 3.Подготовка и управление фрезерным станком с ЧПУ, материалы и фрезы.*

Теория: Правила подготовки станка к работе. Системы координат станков с ЧПУ. Понятие нулевой точки, ее назначение, выбор и задание в системе координат станка. Материалы обрабатываемые на станке (дерево, пластик, оргстекло, ПВХ, композитные материалы, ДСП, ДВП, МДФ, фанера, легкие металлы). Виды фрез, их особенности.

Практика: Управление станком. Панель управления, основные

возможности. *Тема 4.* **Программа управленияMach3**

Теория: Программа фрезерной обработки **ADEM**. Интерфейс и возможности программы. Загрузка файлов, поддерживаемые форматы. Изображение простых фигур и надписи.

Практика: Разработка простой работы. Загрузка файлов с программы ADEM.

# *Тема 5.Установка инструмента и программирование его в программе* **ADEM**.

Теория: Установка фрез на станок, виды цанг.

Практика: Программирование фрезы в программе **ADEM**.

Траектории обработки; выборка

### *Тема 6. Траектории обработки, выборка.*

Теория: Траектории обработки, их особенности. Задание траектории выборки. Параметры фрезерования древесины и фанеры. Редактирование и сохранение траектории. Визуализация траектории обработки.

Практика: Создание траектории выборки и отправка задания на станок. Задание траектории выборки. Параметры фрезерования древесины и фанеры. Редактирование и сохранение траектории. Визуализация траектории обработки. Создание траектории выборки и отправка задания на станок.

### *Тема 7. Гравировка на фрезерном станке, обработка рельеф.*

Теория: Траектория обработки гравировкой.

Практика: Задание траектории гравировки. Создание траектории гравировки простой детали и отправка задания на станок.

# *Тема 8. Фрезерная обработка различных материалов на станке с ЧПУ.*

Теория: Фрезерная обработка различных материалов на станке с ЧПУ.

Практика: Создание траектории обработки. Создание траектории обработки детали и отправка задания на станок. Фрезерование различных материалов.

### *Тема 9. Итоговое занятие.*

Демонстрация лучших творческих работ. Тестирование (или опрос) теоретических понятий. Подведение итогов.

# **МОДУЛЬ 3 «3D моделирование»**

Занятия по данному модулю способствует формированию знаний в области автоматизированного проектирования и оформления конструкторской документации с использованием российской системы конструкторско-технологической подготовки производства ADEM, развитию логического и технического мышления, активизации навыков использования полученных знаний и умений в практической деятельности.

Одной из систем автоматизации сквозного процесса конструкторскотехнологической подготовки производства является отечественный продукт

ADEM/CAD/CAM. Он позволяет решить широкий спектр задач от формирования облика изделия до подготовки управляющих программ для станков с ЧПУ, включая подготовку комплектов конструкторской и технологической документации.

**Цель:** формирование инженерных и информационных компетенцийучащихся при создании моделей в российской системе автоматизированного проектирования ADEM

### **Задачи:**

- сформировать представление о системе, предназначенной для автоматизации конструкторско-технологической подготовки производства ADEM;
- способствовать формированию у учащихся умений работы с 2D и 3D графикой, оформления чертежей;
- развивать графическую и информационную подготовку учащихся;
- развивать техническое, логическое, абстрактное и образное мышление;
- развивать навыки культуры труда: уметь организовать рабочее место, применять рациональные приёмы работы чертёжными инструментами, соблюдать аккуратность и точность в работе.

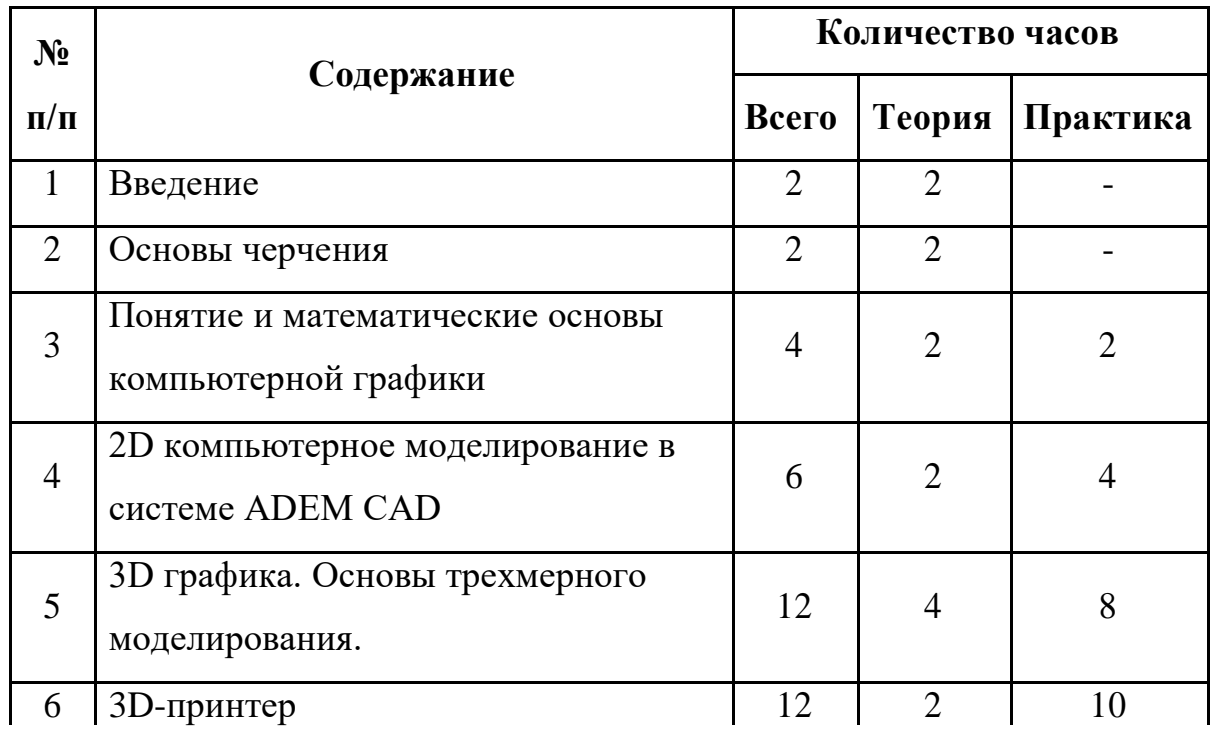

**Учебный план модуля «**3Dмоделирование**»**

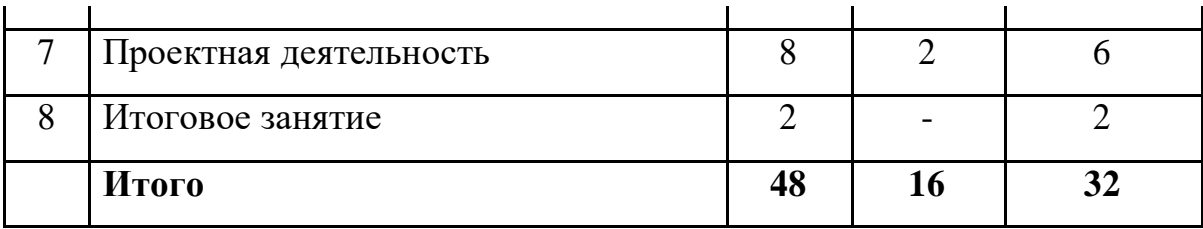

# **Содержание учебной программы модуля «3D моделирование»**  *Тема 1. Вводное занятие*

Теория: Вводное занятие. Знакомство с учащимися. Знакомство с курсом. Техника безопасности. Вводная беседа "Кто создает машины, детали, запчасти?"

Электроника и её значение в современном обществе. Профессии, связанные с электроникой. Цели и задачи курса. Значение теоретического и практического материала программы. Вводный инструктаж по технике безопасности при работе с э/инструментом и приборами, питающимися от сети переменного тока. Техника безопасности при работе со слесарным и электромонтажным инструментом.

Учебные пособия и литература, рекомендуемые для освоения курса и самостоятельного изучения. Анкетирование.

### *Тема 2 Основы черчения*

Теория: Точка отсчета, координаты, плоскости. Основные правила черчения, виды линий. Правила оформления чертежа, ГОСТы. Проекции и их виды. Изображение деталей в объеме на чертеже. Параметры инструмента. Общие понятия о преобразовании формы предмета.

Практика: Чертеж простейшей детали. Построение 3D модели кубика. ADEM, знакомство с интерфейсом, горячие клавиши, 2D панель инструментов. Построение элементарного 2D контура, понятие "открытого, закрытого контура. 3D панель инструментов, понятие "Булевая операция". 3D инструмент "Смещение". Графический диктант. Геометрические построения. Сопряжение. Графическая работа «Эскиз детали с включением элемента конструирования». Практические работы «Чтение чертежей», «Чертежи и аксонометрические проекции предметов с выделением проекций точек, рёбер, граней», «Эскиз и технический рисунок детали», «Чертёж предмета в трех видах с преобразованием формы», «Построение третьей проекции по двум заданным", "Сопряжение".

#### *Тема 3 Понятие и математические основы компьютерной графики*

Теория: Обработка изображений графическими программами. Системы автоматизированного проектирования. Форматы графических файлов. Возможности конвертации файлов.

Практика: Координатный метод. Системы отсчёта. Алгоритм вывода прямой линии. Алгоритм вывода окружности.

#### *Тема 4 2D компьютерное моделирование в системе ADEM CAD*

Теория: Назначение и запуск программы ADEM. Основные элементы рабочего окна, панели инструментов, строка состояния. Горячие клавиши. Геометрические примитивы. Координатный метод ввода. Алгоритмы построения: отрезка, прямой, окружности и дуги окружности, прямоугольника, многоугольников. Понятие привязок. Алгоритм построения прямоугольника по сетке. Шрифт. Правила нанесения размеров.

Практика: Построение фасок и скруглений. Конструирование объектов. Локальные и глобальные привязки. Построение геометрических объектов по сетке. Основные понятия сопряжений. Построение сопряжений в чертежах деталей. Построение сопряжений в чертежах деталей в программе ADEM. Практическая работа "Построение плоской детали". Настройка параметров листа (изменение формата, выбор основной надписи) и его оформление. Построение по сетке двумерных объектов. Построение овалов по сетке. Построение по сетке изометрии детали. Тестирование основных понятий. Тестирование. Практическая контрольная работа.

#### *Тема 5 3D графика. Основы трехмерного моделирования.*

Теория: Операция вращения. Кинематическая операция. Операция по сечениям. Операции приклеивания и выдавливания.

Практика: Построение заготовки чертежа по трехмерной модели детали. Контрольная работа «Построение модели детали и ее чертежа».

#### *Тема 6 3D-принтер*

Теория: Среда программирования принтера. Интерфейс программного обеспечения. Импорт моделей в среду программирования. Основные элементы окна среды программирования. Инструменты для создания моделей. Принцип выращивания модели.

Практика: Создание макета простой модели.

#### *Тема 7 Проектная деятельность*

Теория: Проблемно-целевой этап. Разработка 3D моделей необходимых для детских объединений технической направленности (авиа-, судомоделистов, беспилотных аппаратов). Этап разработки сценария и технического задания.

Практика: Практическая работа. Предварительная защита. Корректировка по необходимости. Защита проектов.

#### *Тема 8 Итоговое занятие*

Подведение итогов.

#### **Система оценки достижения планируемых результатов**

Для определения результативности реализации программы учащимися проводится мониторинг развития личностных, метапредметных и предметных результатов обучения. Критерии определения уровня личностных, метапредметных и предметных результатов

Контрольных точек мониторинга личностных и метапредметных результатов две:

- 1. Входящая диагностика в начале обучения;
- 2. Промежуточная аттестация в декабре месяце
- 3. Итоговый контроль май, в конце обучения.

Контроль развития личностных и метапредметных результатов проводится на основе анализа комплексных данных, полученных в ходе:

– наблюдения за ходом выполнения и результатами практических работ,

– бесед,

– проведения диагностики с использованием существующих методик

*Мониторинг предметных результатов* может проводиться в три этапа: входной, промежуточный, итоговый.

Основными методами определения результативности реализации программы являются тестирование (или опрос) теоретических понятий, наблюдение, анализ результатов выполнения практических, творческих проектных работ, результаты участия в конкурсных мероприятиях различного уровня.

Педагог наблюдает за инициативностью включения в процесс общенияобучения учащихся: эмоциональный фон, который сопровождает процесс общения; желание и готовность ребенка воспринять и откликнуться на предложения со стороны взрослых или других ребят. Данные наблюдения анализируются, формулируются выводы и разрабатываются рекомендации.

Контроль знаний проходит с использованием таких форм диагностики как: наблюдение, беседа, опрос, тестирование, выставка лучших моделей, показательные выступления на итоговом занятии, оформление витрины с лучшими моделями, защита проектов.

Документальной формой подведения итогов реализации общеобразовательной программы являются диагностические карты мониторинга личностных, метапредметных и предметных результатов обучения

**В процессе освоения всего курса образовательнойпрограммы** решаются воспитательные задачи посредством подготовки и участия учащихся в мероприятиях технической направленности различного уровня, а также во время подготовки и участия в различных акциях и праздниках, посвященных памятным датам. При этом они должны научиться работать в коллективе (быть отзывчивыми, помогать друг другу). Занятия способствуют формированию у учащихся устойчиво-позитивного отношения к окружающей действительности.

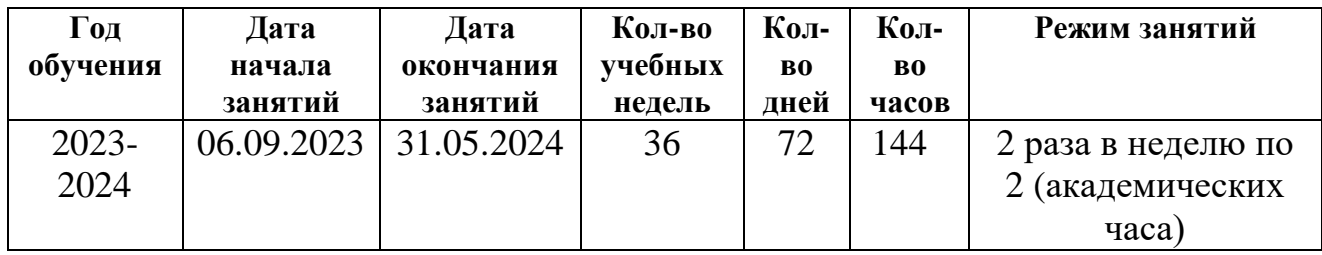

### **2.4. Календарный учебный график**

# **3.ОРГАНИЗАЦИОННЫЙ РАЗДЕЛ**

### **3.1. Методическое обеспечение программы**

Дополнительная общеразвивающая программа ««Техническое моделирование с ЧПУ» обеспечена следующими учебно-методическими материалами:

- **Учебные пособия** (электронное пособие ЧПУ-технологии, учебная литература, видеоролики мастер-классов по направлению деятельности детского объединения).
- **Методические пособия** (конспекты занятий, контрольнодиагностический материал).
- **Дидактическое обеспечение** (методические разработки, технологические таблицы и схемы, наглядные пособия, раздаточный материал).

# **3.2. Список литературы для педагогов**

- 1. Серебреницкий П.П. Программирование для автоматизированного оборудования: учебник для средн. проф. учебных заведений. - М.:Высш. нк. 2013 - 592с.
- 2. Сибикин М.Б. Технологическое оборудование: Учебник. М.: ФОРУМ: ИНФРА – М., 2008.
- 3. Схитладзе А.Г., Новиков В.Ю. Технологическое оборудование машиностроительных производств.: Учебник.- М.: Машиностроение, 2015.

4. Черпаков Б.И., Альрерович Т.А. Металлорежущие станки: Учебник.-М. Академия, 2013г.

### **Список литературы для родителей**

1. Справочник технолога-машиностроителя, в 2-х томах. /Под ред. А.М. Дальского, А.Г.Косиловой и др. - М.: Машиностроение, 2013.

2. Технология машиностроения: Обзорно-аналитический, научнотехнический и производственный журнал.- Изд. центр «Технология машиностроения», 2009-2011

# **Интернет-ресурсы**

- 1. Электронный ресурс «Википедия». Форма доступа: www.ru.wikipedia.org
- 2. Электронный ресурс «Студенческая электронная библиотека «ВЕДА». Форма доступа: www.lib.ua-ru.net
- 3. Электронный ресурс фирмы Siemens. Форма доступа: http://www.siemens.com/entry/ru/ru/
- 4. Электронный ресурс фирмы Heidenhain. Форма доступа: http://www.heidenhain.ru/

# **3.3. Материально-техническое обеспечение**

Для проведения занятий требуется:

- учебный кабинет;
- столы, стулья;
- шкафы для хранения;
- полки для выставочных работ;
- канцелярские принадлежности;
- инструменты;
- принтер;
- программное обеспечение;
- мультимедийный проектор, экран;
- фрезерный станок с ЧПУ;
- лазерный станок с ЧПУ.

# **3.4. Кадровое обеспечение программы**

Реализацию дополнительной общеобразовательной программы «Техническое моделирование с ЧПУ» обеспечивает Педагог дополнительного образования, имеющий среднее профессиональное или высшее образование (в том числе по направлению, соответствующему направлению данной программы), и отвечающий квалификационным требованиям, указанным в квалификационных справочниках, и (или) профессиональным стандартам, педагог соответствует квалификации в должности «Педагог дополнительного образования детей и взрослых».